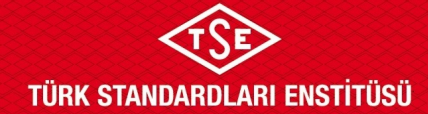

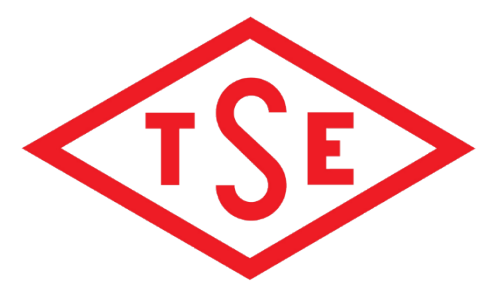

#### BİLİŞİM TEKNOLOJİLERİ TEST VE BELGELENDİRME DAİRESİ BAŞKANLIĞI

#### BİLİŞİM TEKNOLOJİLERİ TEST MÜDÜRLÜĞÜ

#### TS 13298:2015 KAPSAMINDA

TS ISO/IEC 25051 FONKSİYONEL TEST SENARYOLARI

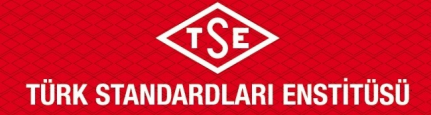

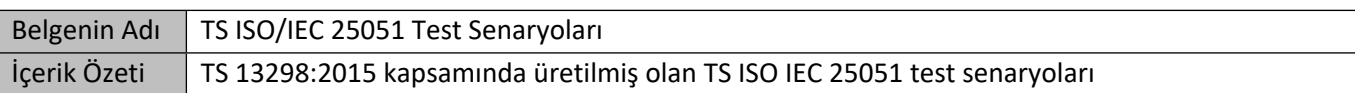

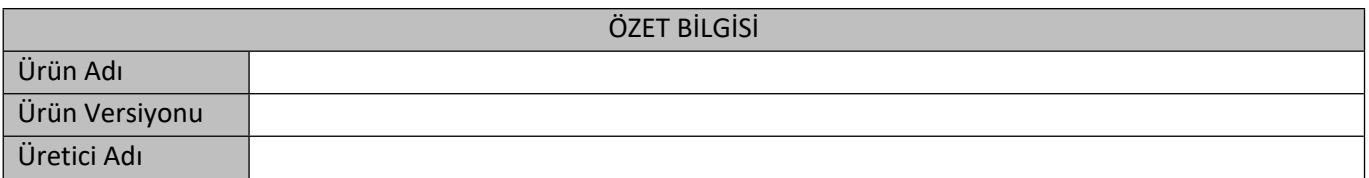

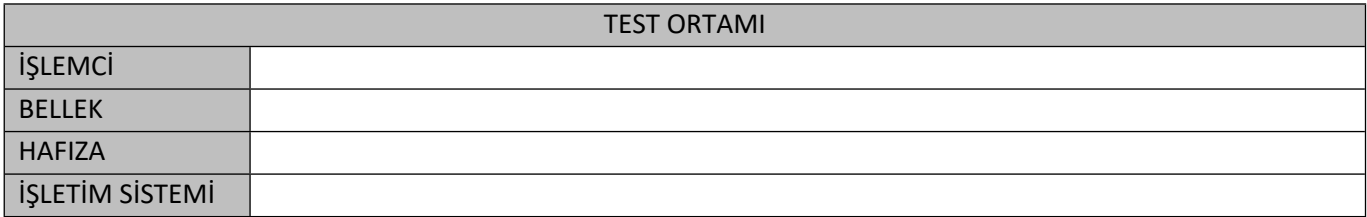

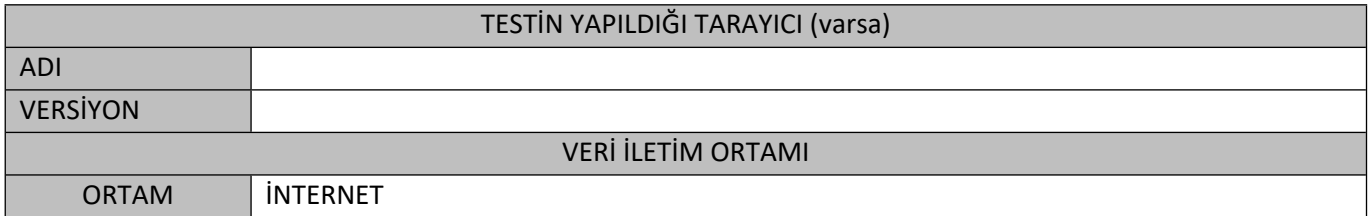

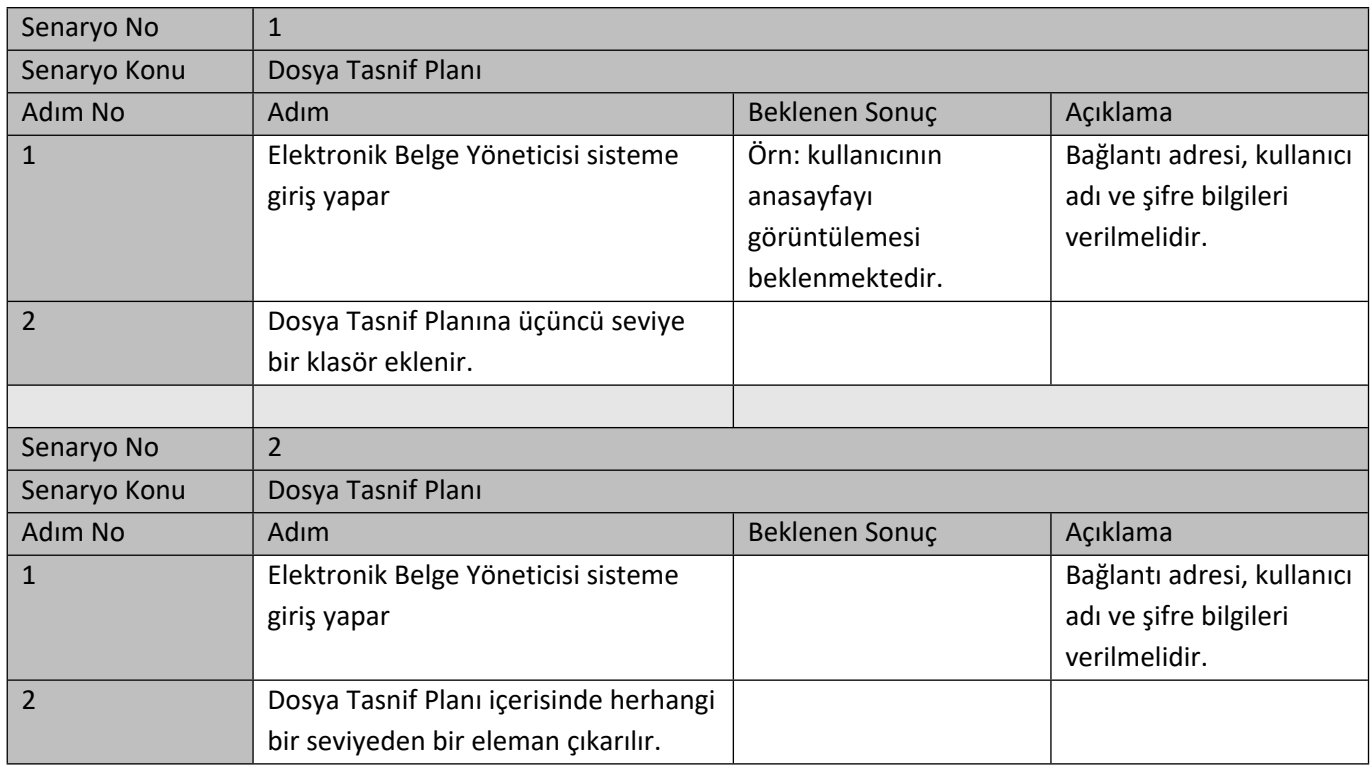

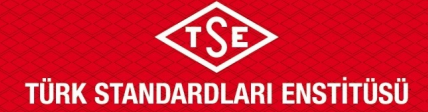

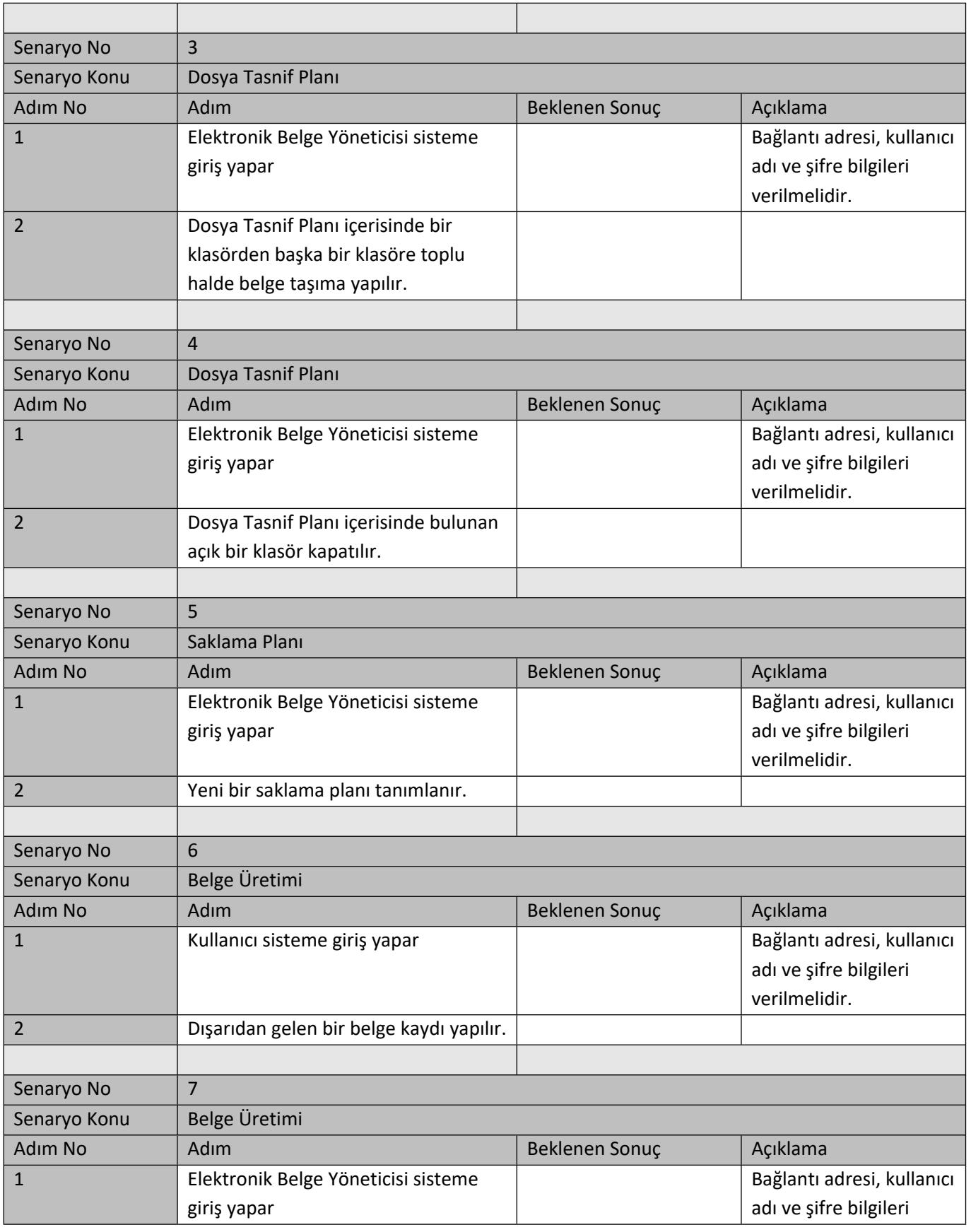

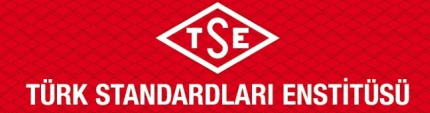

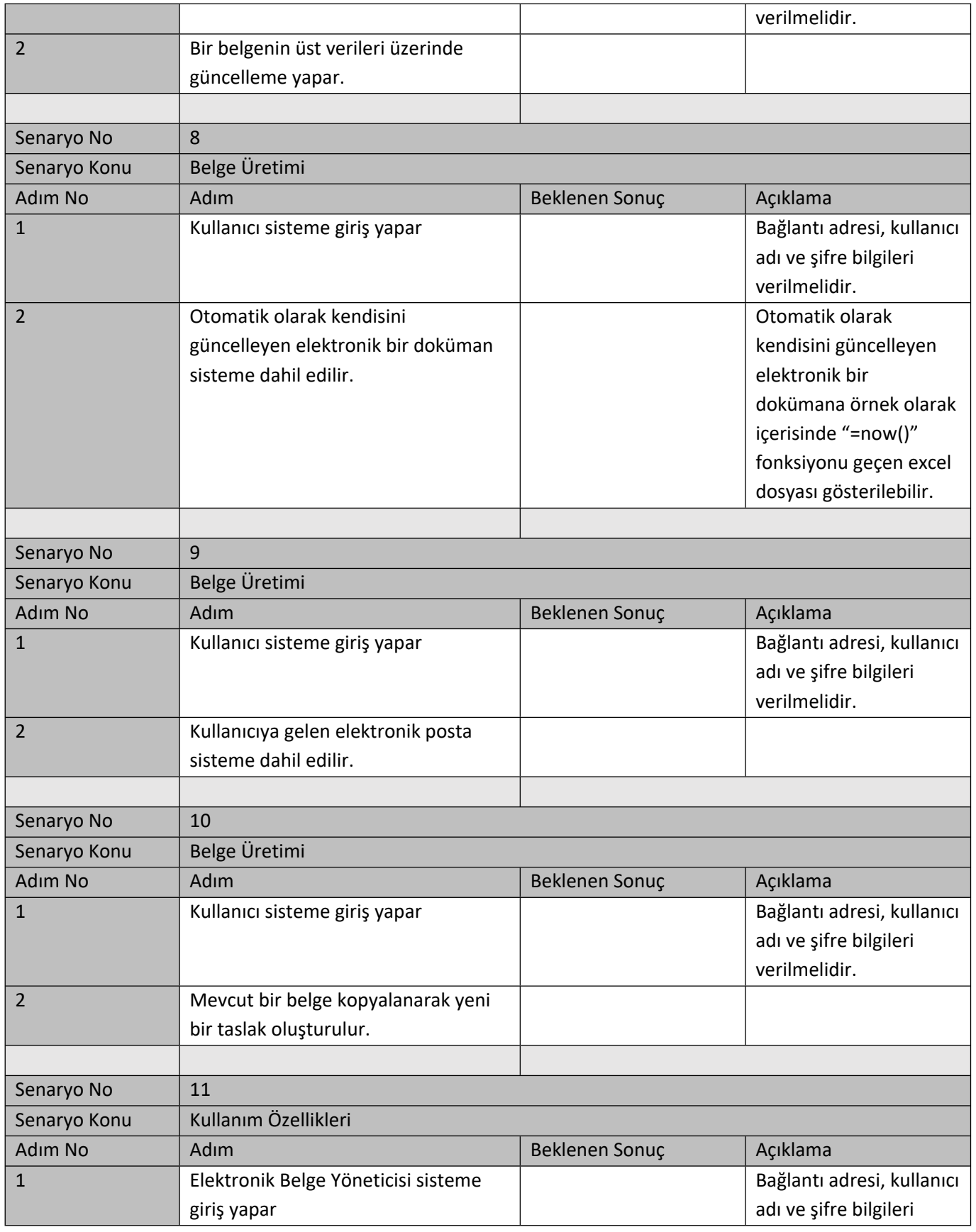

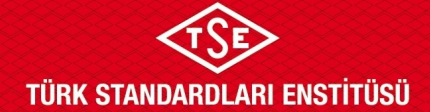

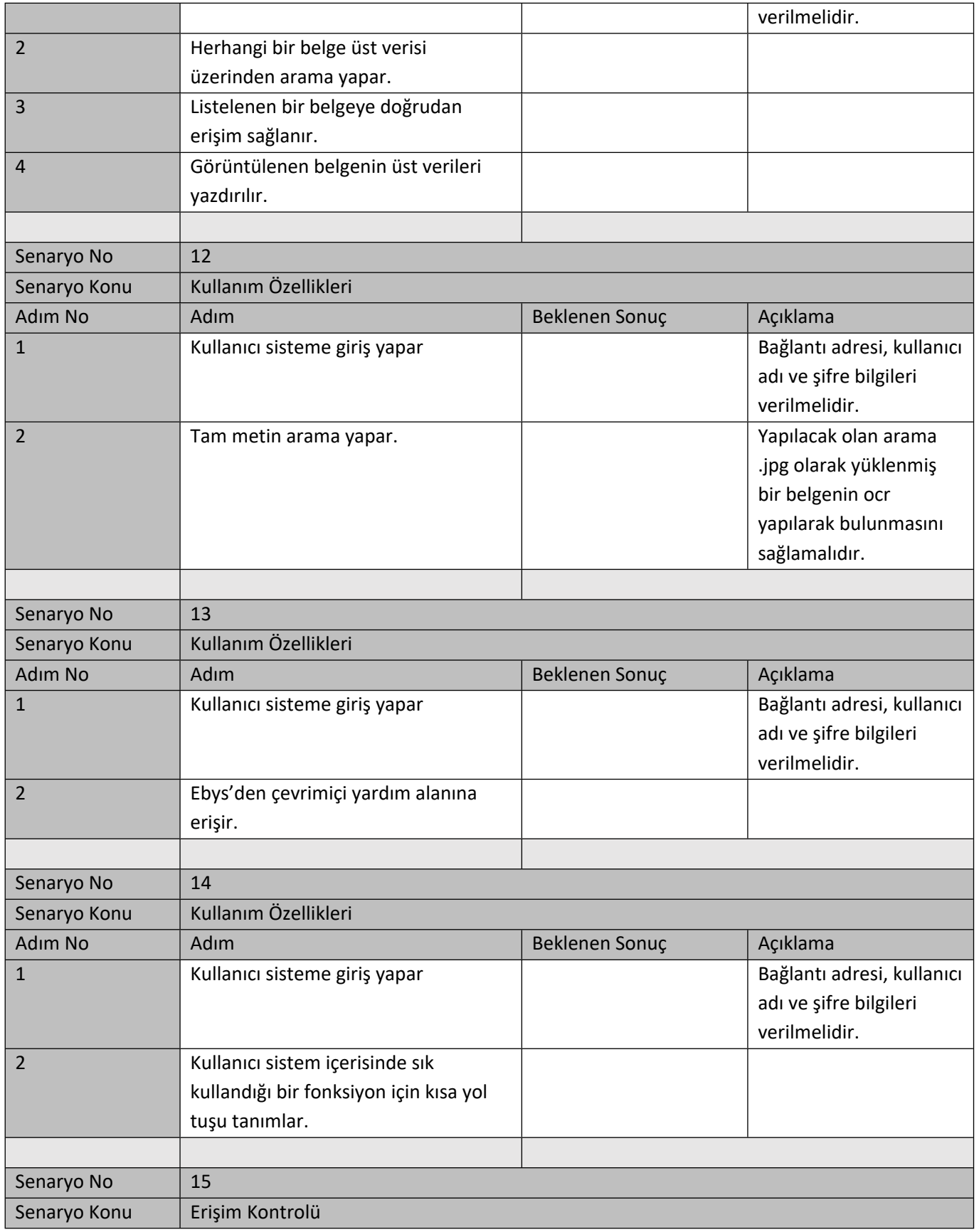

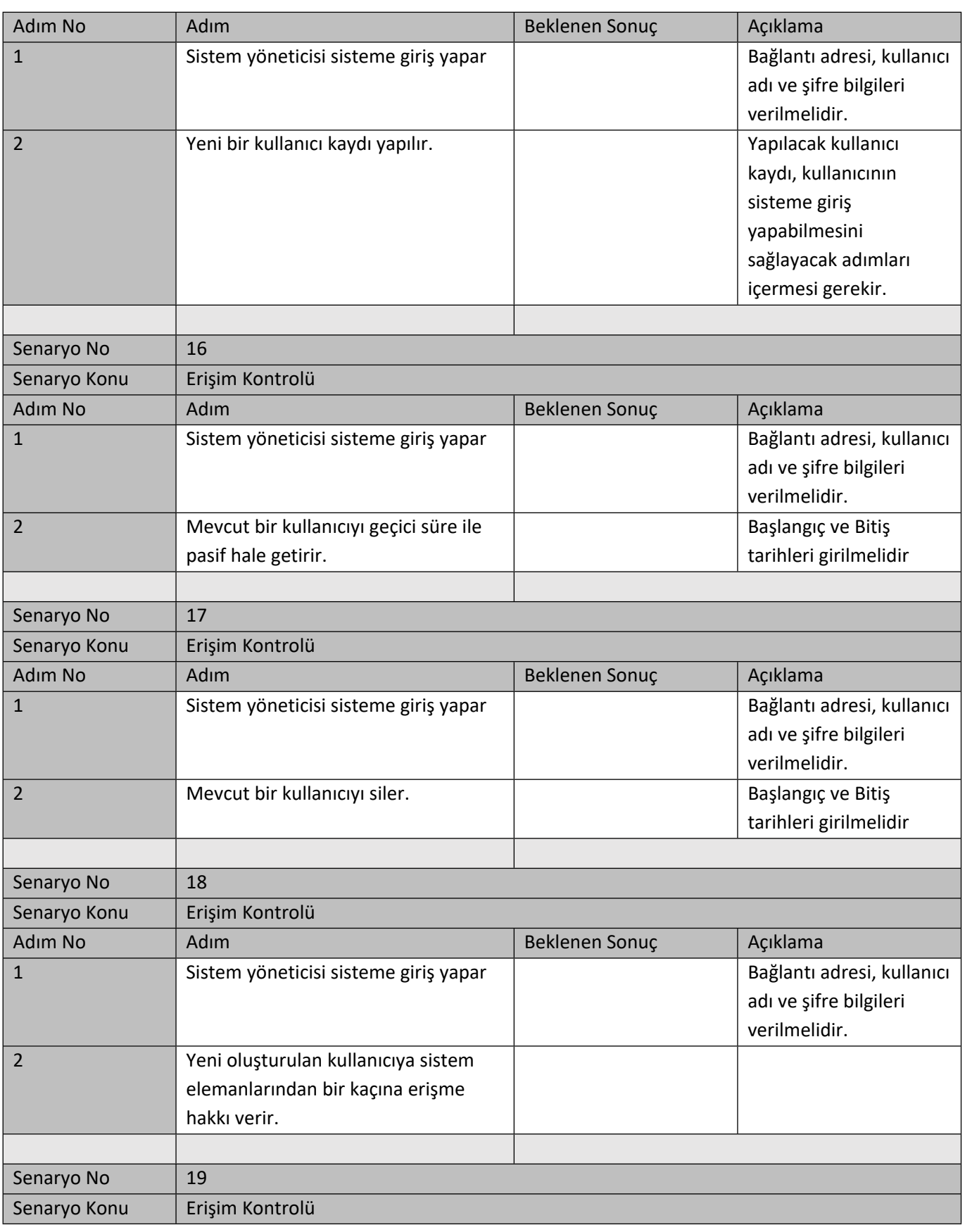

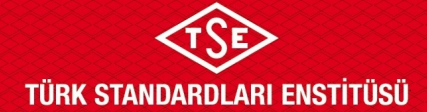

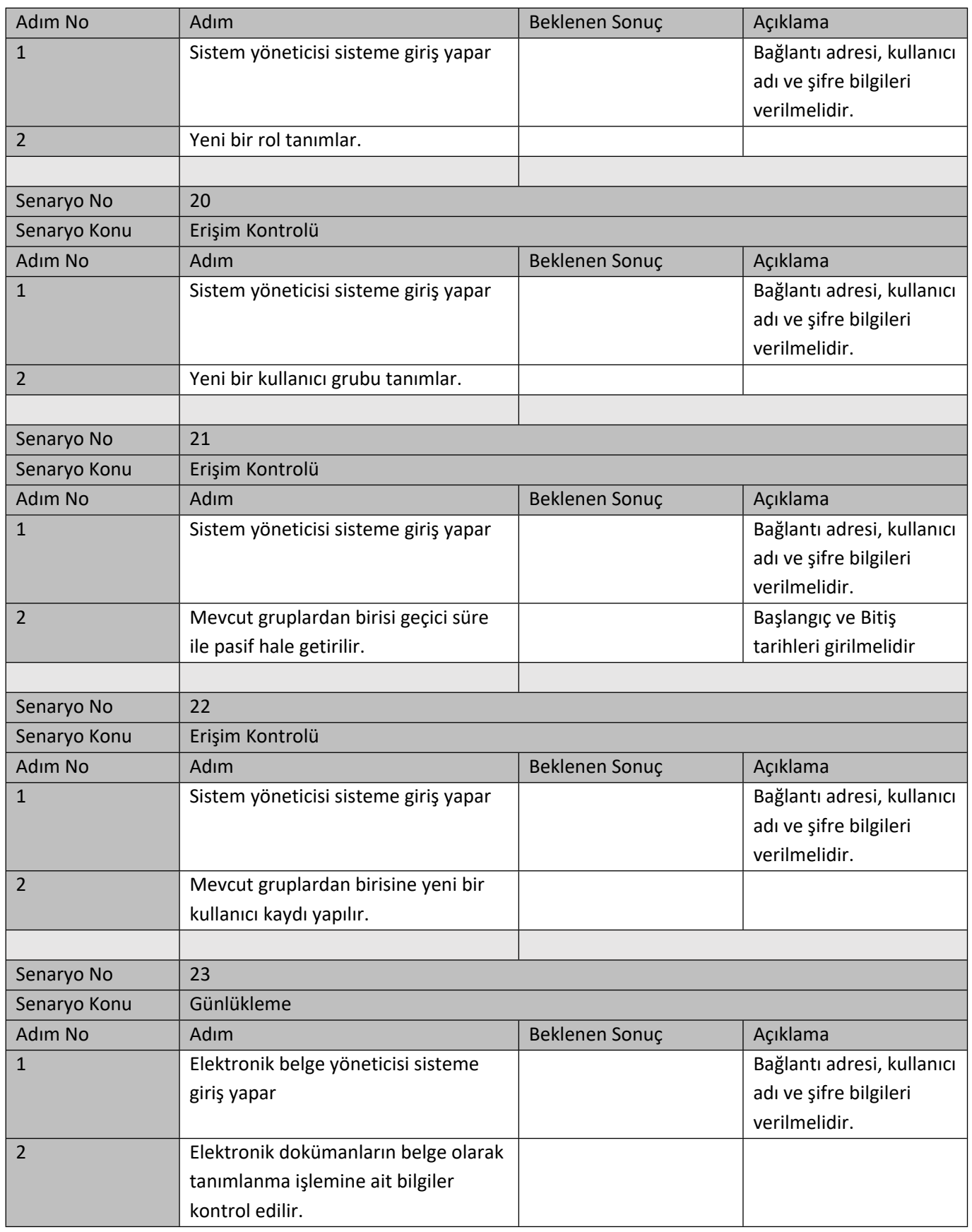

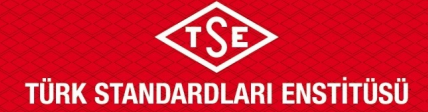

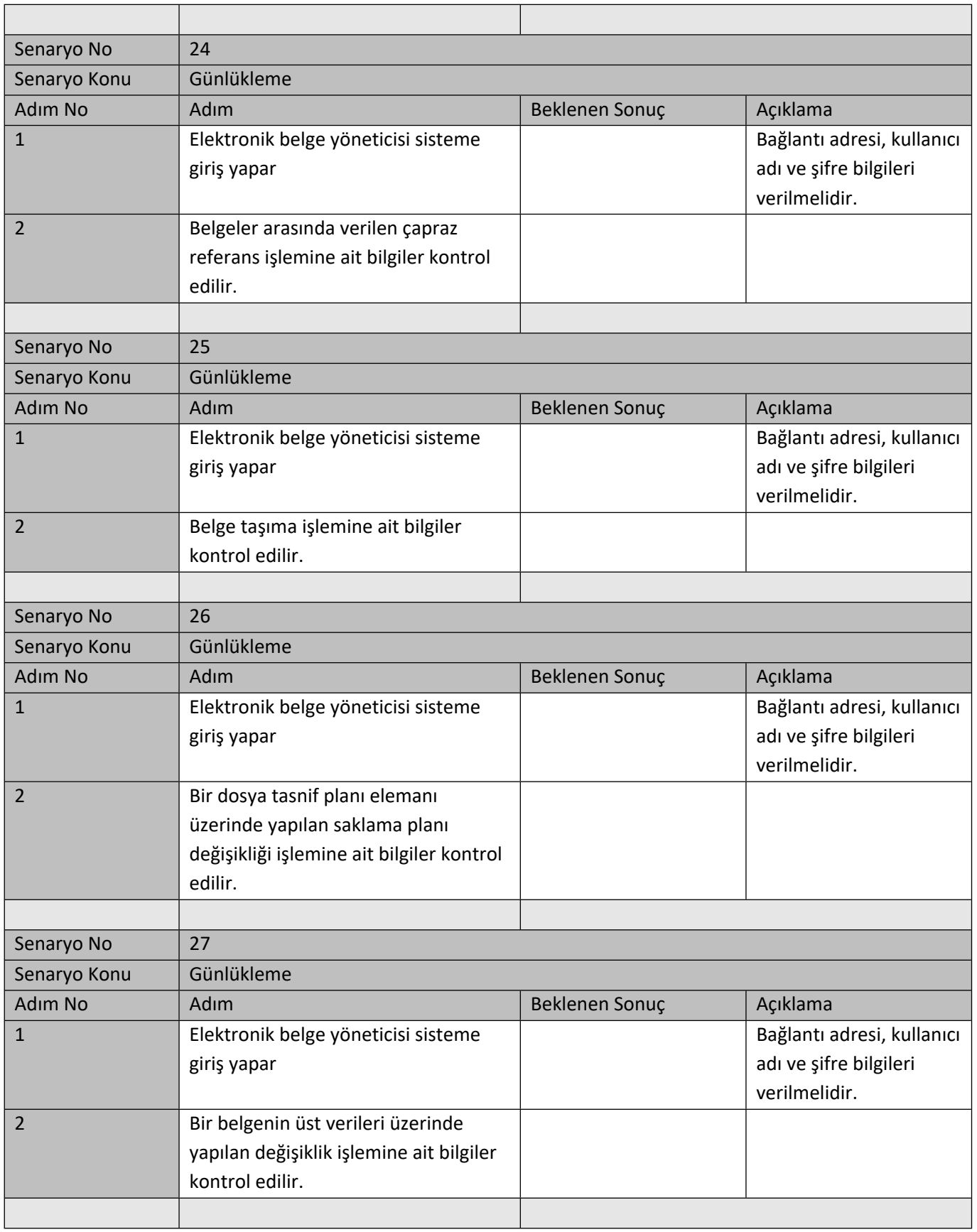

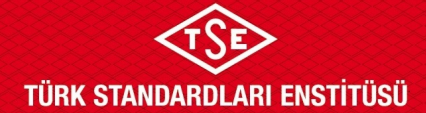

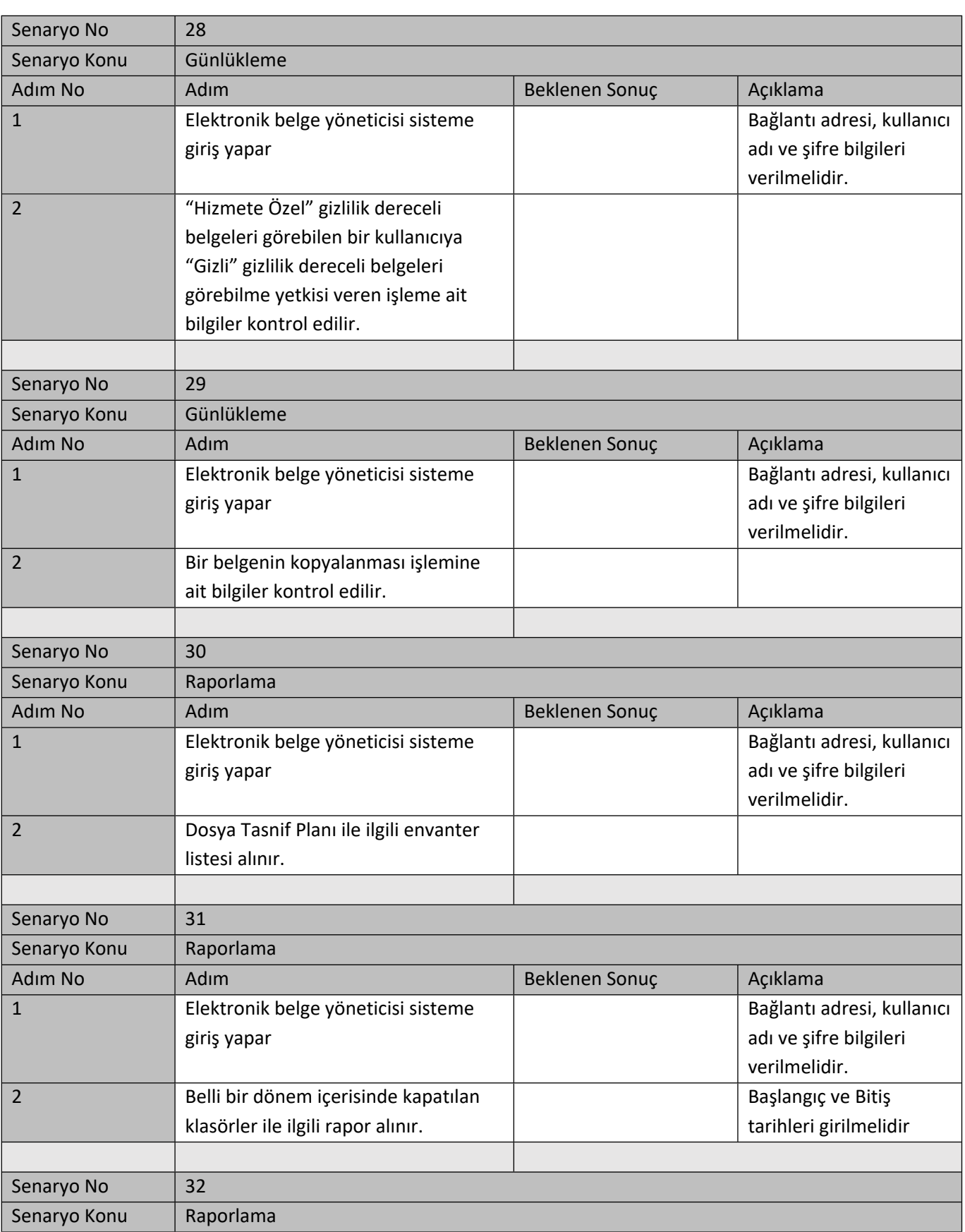

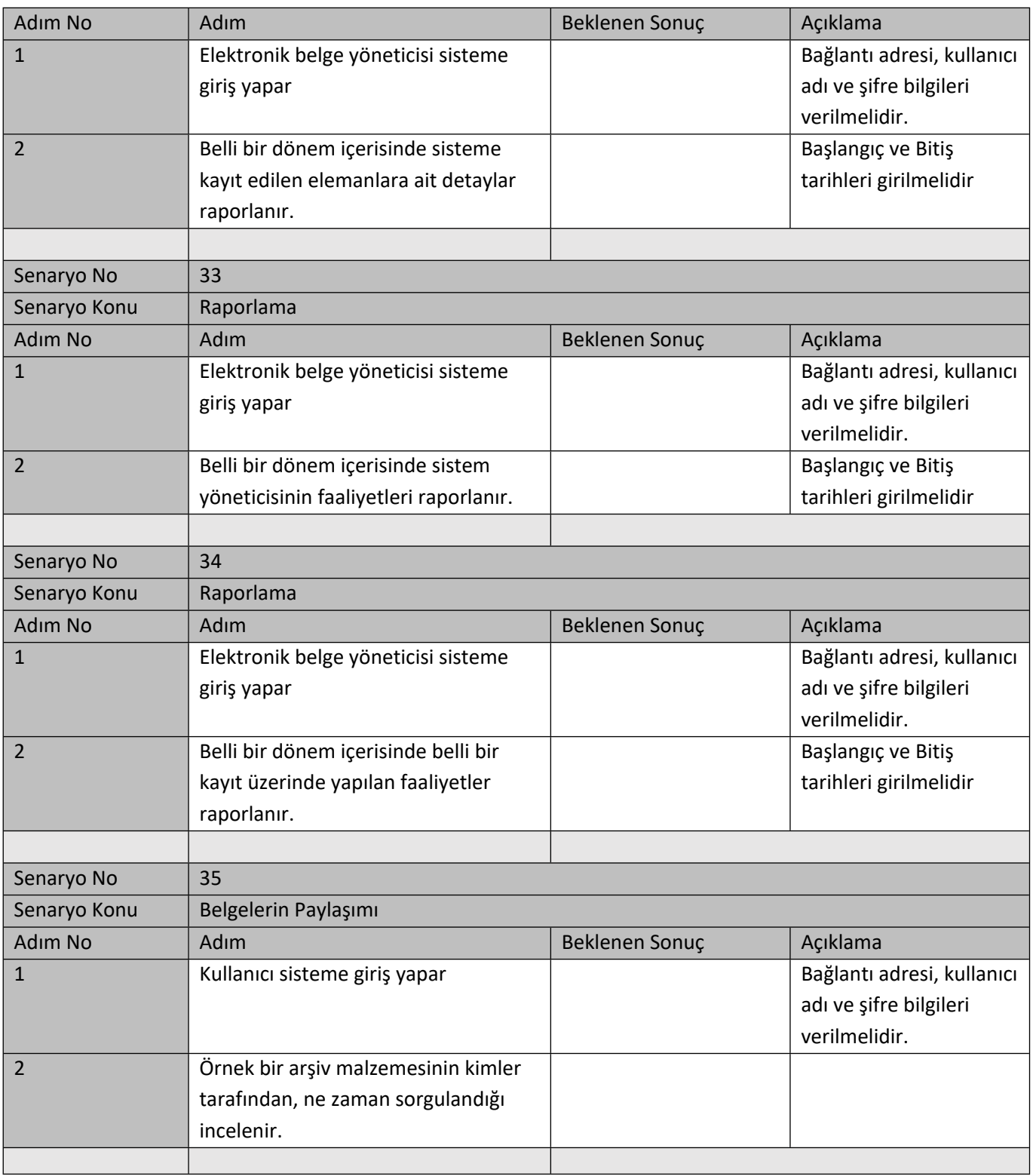